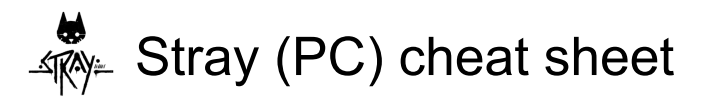

## **Cat**

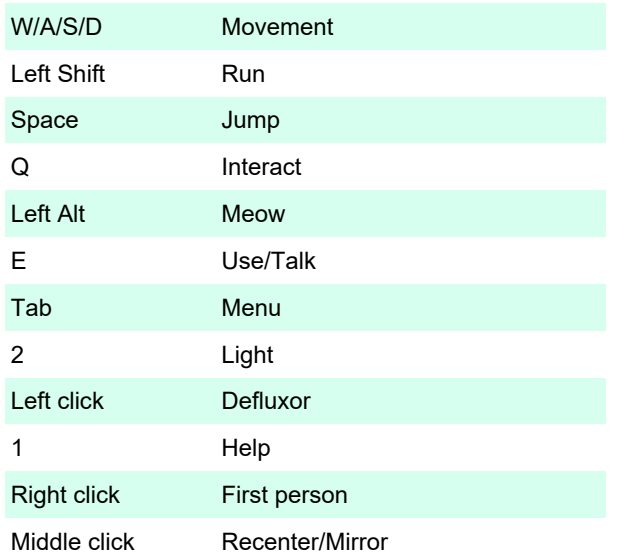

## B-12

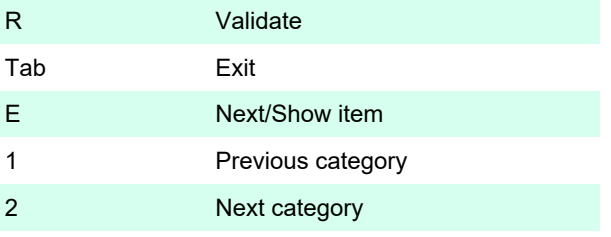

Modifying and resetting controls

Keyboard and gamepad controls can be modified in the Controls menu.

If you feel your keyboard setup is messed up, in the same menu, you can press G to reset hotkeys to defaults.

Last modification: 7/20/2022 2:07:36 PM

More information: [defkey.com/stray-bluetwelve](https://defkey.com/stray-bluetwelve-shortcuts)[shortcuts](https://defkey.com/stray-bluetwelve-shortcuts)

[Customize this PDF...](https://defkey.com/stray-bluetwelve-shortcuts?pdfOptions=true)